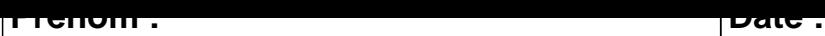

## **CALCUL MENTAL**

**OBJECTIF : Compter jusqu'à 19 (en reculant).**

# 12 - 1 = ..... 3 - 1 = ..... 6 - 1 = ..... 6 - 1 = .....  $14 - 1 = \dots$  14 - 1 =  $\dots$  14  $-1 = \dots$  14  $-1 = \dots$  13 - 1 =  $\dots$  $19 - 1 = \dots$  7 - 1 =  $\dots$  7 - 1 =  $\dots$  2 - 1 =  $\dots$  8 - 1 =  $\dots$  $5 - 1 =$  .....  $\begin{vmatrix} 4 - 1 = & \dots & 1 \\ 17 - 1 = & \dots & 1 \end{vmatrix}$  11 - 1 = .... 5 - 1 = ..... 13 - 1 = ..... 12 - 1 = ..... 16 - 1 = .....  $4 - 1 = \dots$  15 - 1 =  $\dots$  16 - 1 =  $\dots$  16 - 1 =  $\dots$  $4 - 1 =$  .....  $\begin{vmatrix} 11 - 1 = & \dots & 1 \end{vmatrix}$  19 - 1 = .....  $\begin{vmatrix} 9 - 1 = & \dots & 1 \end{vmatrix}$  $2 - 1 = \dots$   $3 - 1 = \dots$   $2 - 1 = \dots$  18 - 1 = ....  $13 - 1 = \dots$  18 - 1 = ..... 10 - 1 = ..... 19 - 1 = ....  $6 - 1 = \dots$  17 - 1 = .....  $\begin{vmatrix} 1 & 1 & 1 \\ 1 & 1 & 1 \end{vmatrix}$  17 - 1 = .....

#### <u>UUNNLUIIUM</u>

## **CALCUL MENTAL**

OBJECTIF : Compter jusqu'à 19 (en reculant).

### $12 - 1 = 11$  $3 - 1 = 2$  $6 - 1 = 5$  $6 - 1 = 5$  $14 - 1 = 13$  $14 - 1 = 13$  $9 - 1 = 8$  $13 - 1 = 12$  $7 - 1 = 6$  $2 - 1 = 1$  $8 - 1 = 7$  $19 - 1 = 18$  $5 - 1 = 4$  $4 - 1 = 3$  $17 - 1 = 16$  $11 - 1 = 10$  $5 - 1 = 4$  $13 - 1 = 12$  $12 - 1 = 11$  $16 - 1 = 15$  $4 - 1 = 3$  $15 - 1 = 14$  $11 - 1 = 10$  $16 - 1 = 15$  $4 - 1 = 3$  $11 - 1 = 10$  $9 - 1 = 8$  $19 - 1 = 18$  $2 - 1 = 1$  $3 - 1 = 2$  $2 - 1 = 1$  $18 - 1 = 17$  $18 - 1 = 17$  $10 - 1 = 9$  $19 - 1 = 18$  $13 - 1 = 12$  $6 - 1 = 5$  $17 - 1 = 16$  $8 - 1 = 7$  $17 - 1 = 16$